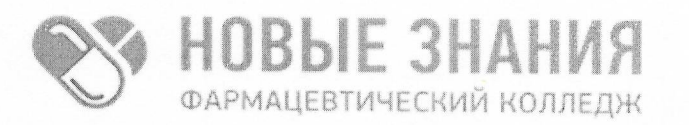

Частное учреждение профессиональная образовательная организация Фармацевтический колледж «Новые знания» (ЧУПОО Фармацевтический колледж «Новые знания»)

109390, г. Москва, улица Артюхиной, дом 6, корпус 1, эт/пом/ком 4/1/4 т. 8 (499) 350-14-20, e-mail: info@fknz.ru, www.fknz.ru

**УТВЕРЖДАЮ** иректор колледжа Смахтин А. Ю «24» мая 2023 г. **ARMAINE** СОГЛАСОВАНО огическим советом колледжа Протокол № 4 от «24» мая 2023 г. MO

# РАБОЧАЯ ПРОГРАММА УЧЕБНОЙ ДИСЦИПЛИНЫ

# ЕН.02 ИНФОРМАЦИОННЫЕ ТЕХНОЛОГИИ В ПРОФЕССИОНАЛЬНОЙ ДЕЯТЕЛЬНОСТИ

по специальности 33.02.01 Фармация

квалификация: фармацевт

Москва 2023

Рабочая программа учебной дисциплины рассмотрена и одобрена предметной (цикловой) комиссией преподавателей общеобразовательного, общего гуманитарного и социально-экономического, математического и общего естественнонаучного циклов ЧУПОО Фармацевтический колледж «Новые знания»

Протокол № 6 от «24» мая 2023 г.

Председатель ПЦК Зябликова Е.С.

Рабочая программа учебной дисциплины разработана на основе федерального государственного образовательного стандарта среднего профессионального образования (далее – ФГОС СПО) по специальности 33.02.01 Фармация, утвержденного приказом Министерства образования и науки Российской Федерации от 13 июля 2021 г. N 449 (зарегистрирован Министерством юстиции РФ 18 августа 2021 г. N64689).

Организация-разработчик: Частное учреждение профессиональная образовательная организация Фармацевтический колледж «Новые знания»

Внутренняя экспертиза: Начальник УМО Еремеева Н.К.

## **СОДЕРЖАНИЕ**

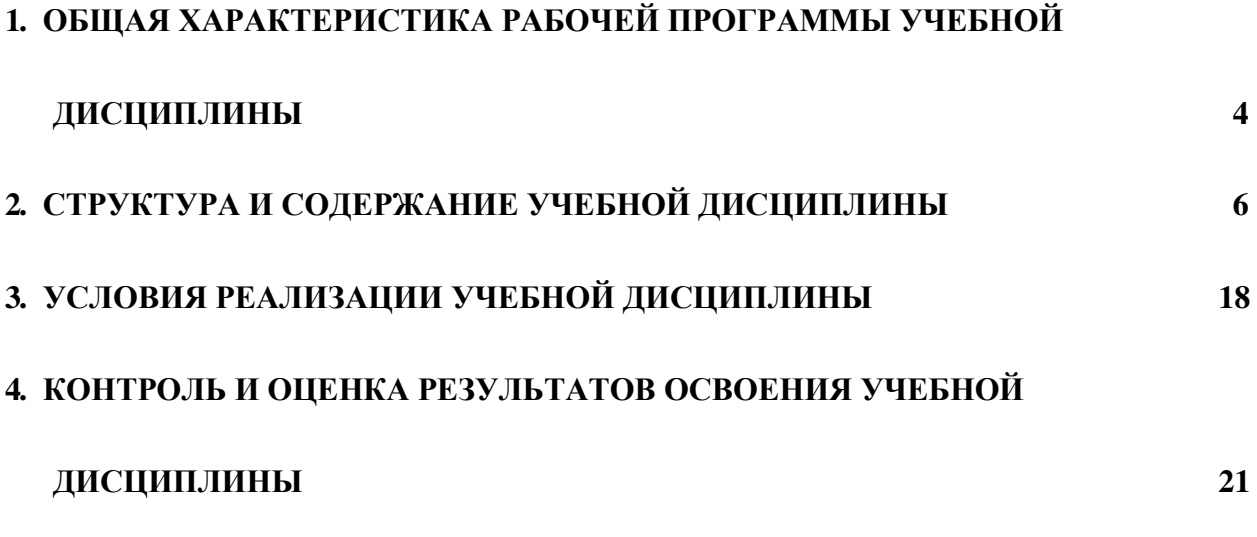

## **1. ОБЩАЯ ХАРАКТЕРИСТИКА РАБОЧЕЙ ПРОГРАММЫ УЧЕБНОЙ ДИСЦИПЛИНЫ**

#### 1.1. **Место дисциплины в структуре основной образовательной программы:**

Учебная дисциплина ЕН.02 Информационные технологии в профессиональной деятельности является обязательной частью математического и общего естественнонаучного учебного цикла основной профессиональной образовательной программы в соответствии с ФГОС по специальности 33.02.01 Фармация.

Особое значение дисциплина имеет при формировании и развитии ОК 01, ОК 02, ОК 04, ОК 09, ПК 1.4., ПК 1.6., ПК 1.7.

Рабочая программа едина для всех форм обучения и может быть использована в дополнительном профессиональном образовании (в программах повышения квалификации и переподготовки) и профессиональной подготовке работников фармацевтической отрасли при наличии среднего общего образования

#### **1.2. Цель и планируемые результаты освоения дисциплины:**

В рамках программы учебной дисциплины обучающимися осваиваются умения и знания

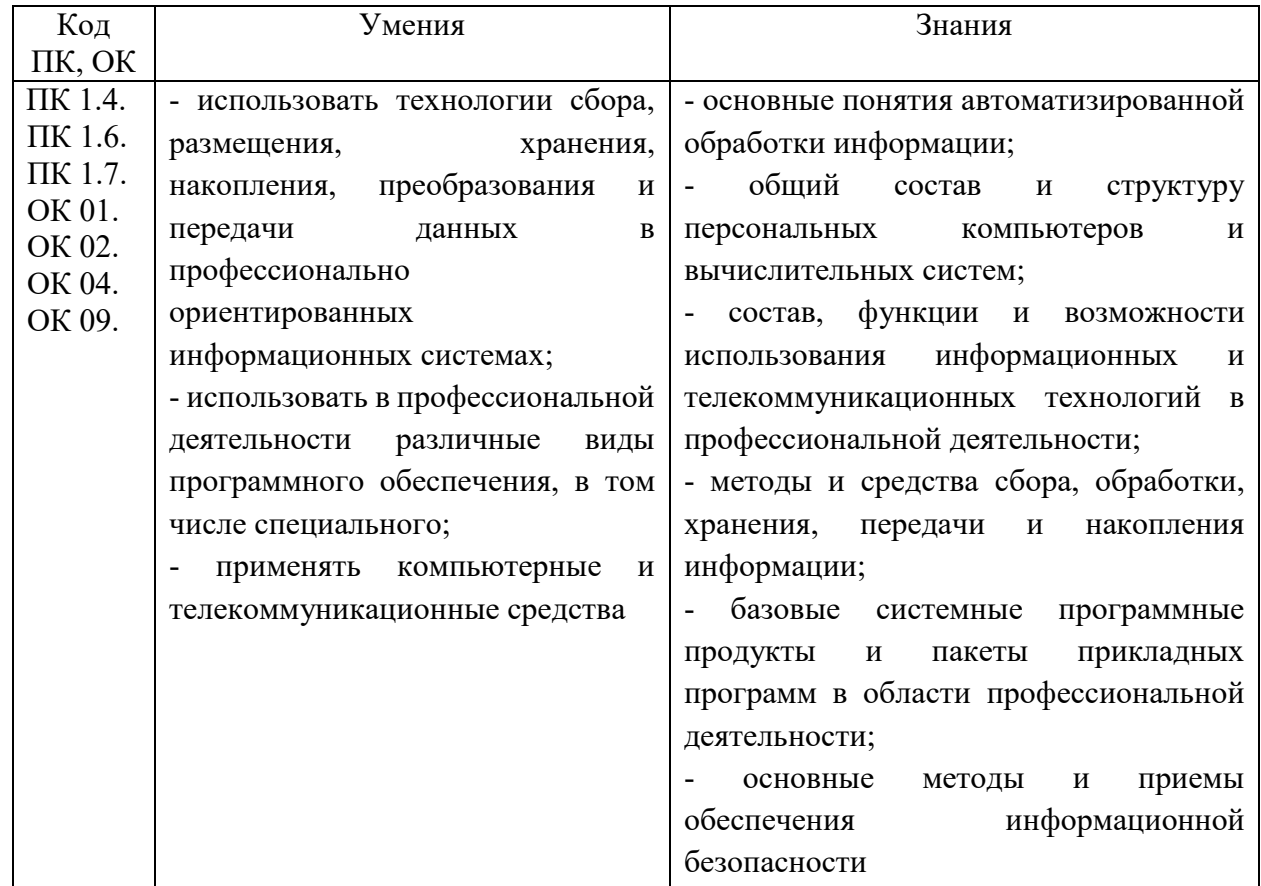

Учебная дисциплина должна способствовать развитию личностных результатов ЛР 4, 9,10,18,20,21,27,35 в соответствии с Программой воспитания обучающихся ЧУПОО Фармацевтический колледж «Новые знания» по специальности 33.02.01 Фармация.

## **1.3. Количество часов на освоение программы дисциплины:**

## **1.3.1. Очная форма обучения**

Объем образовательной программы - **80** ч., в том числе: Всего учебных занятий во взаимодействии с преподавателем - 62 ч. самостоятельной работы обучающихся – 18 ч.

## **1.3.2. Очно-заочная форма обучения**

Объем образовательной программы - **80** ч., в том числе: Всего учебных занятий во взаимодействии с преподавателем – **38** ч. самостоятельной работы обучающихся – 42 ч.

## **1.1. Формы промежуточной аттестации:**

**1.1.1. Очная форма обучения** Дифференцированный зачет **1.1.2. Очно-заочная форма обучения** Дифференцированный зачет

## **2. СТРУКТУРА И СОДЕРЖАНИЕ УЧЕБНОЙ ДИСЦИПЛИНЫ**

## **2.1. Объем учебной дисциплины и виды учебной работы**

**2.1.1. Очная форма обучения**

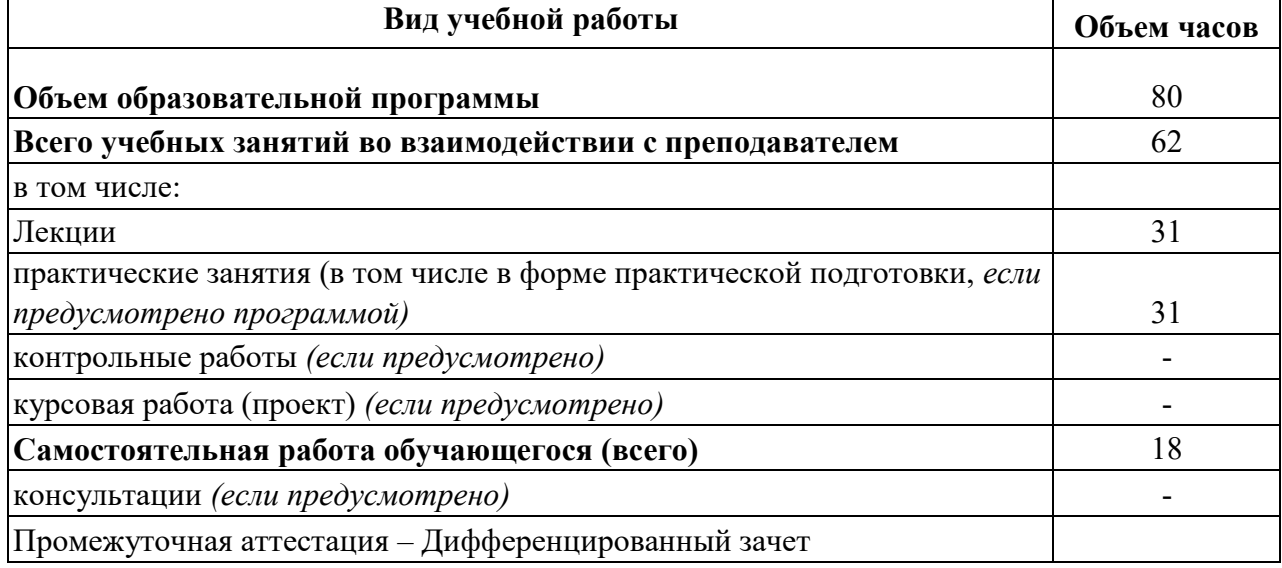

## **2.1.2. Очно-заочная форма обучения**

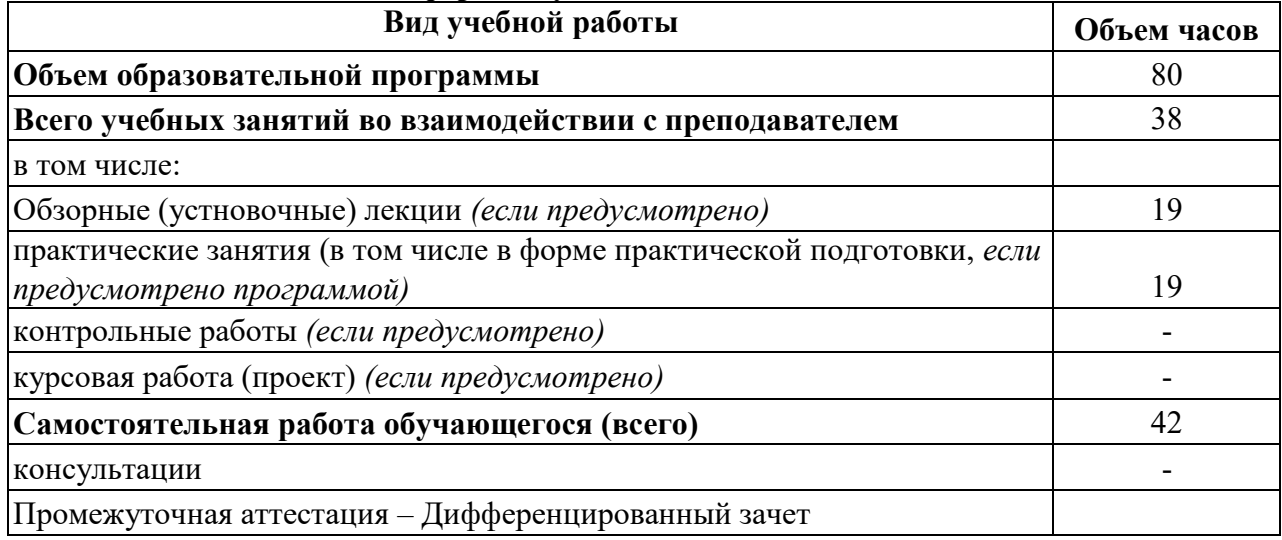

## **2.2. Тематический план и содержание учебной дисциплины**

**2.2.1. Очная форма обучения**

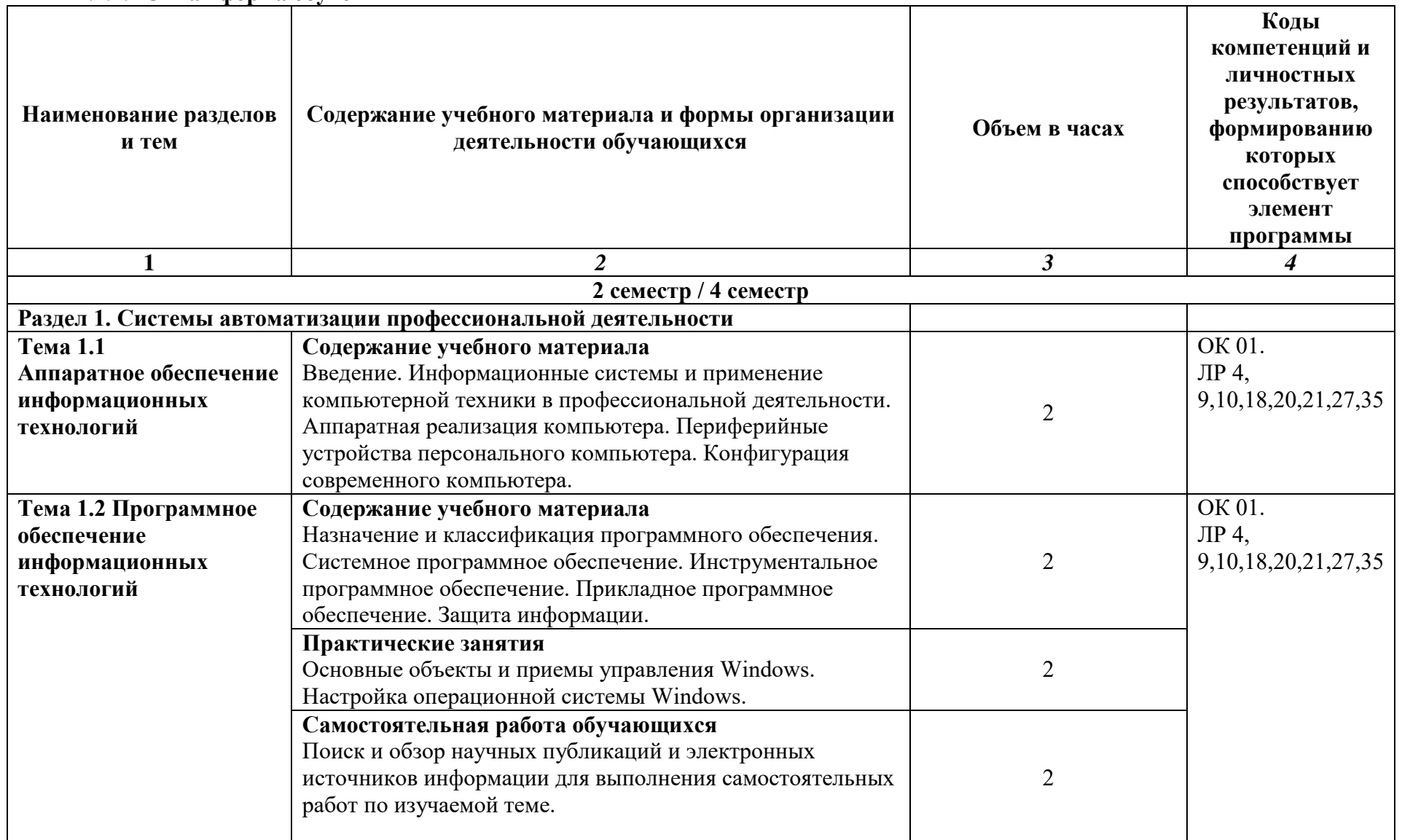

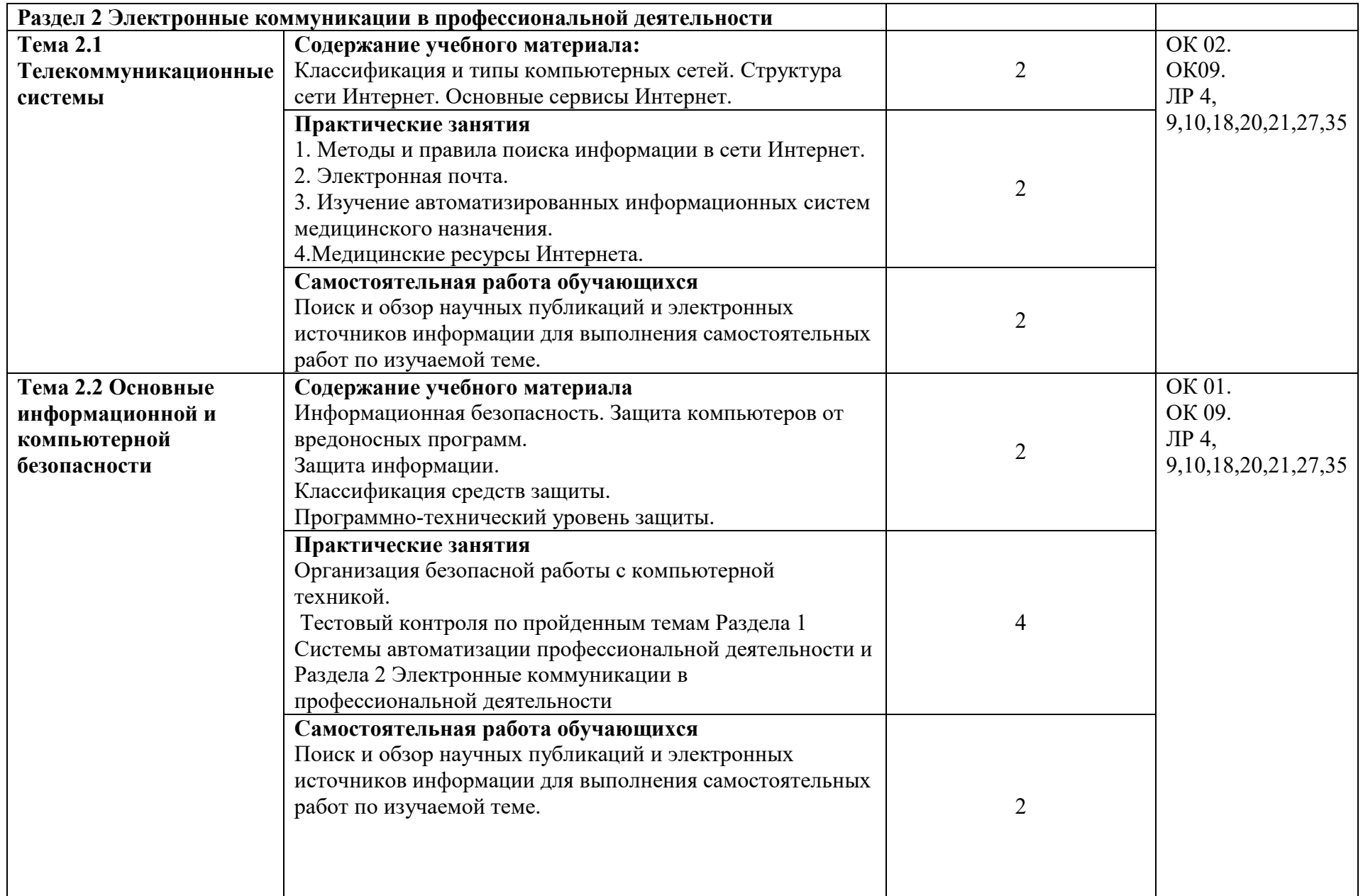

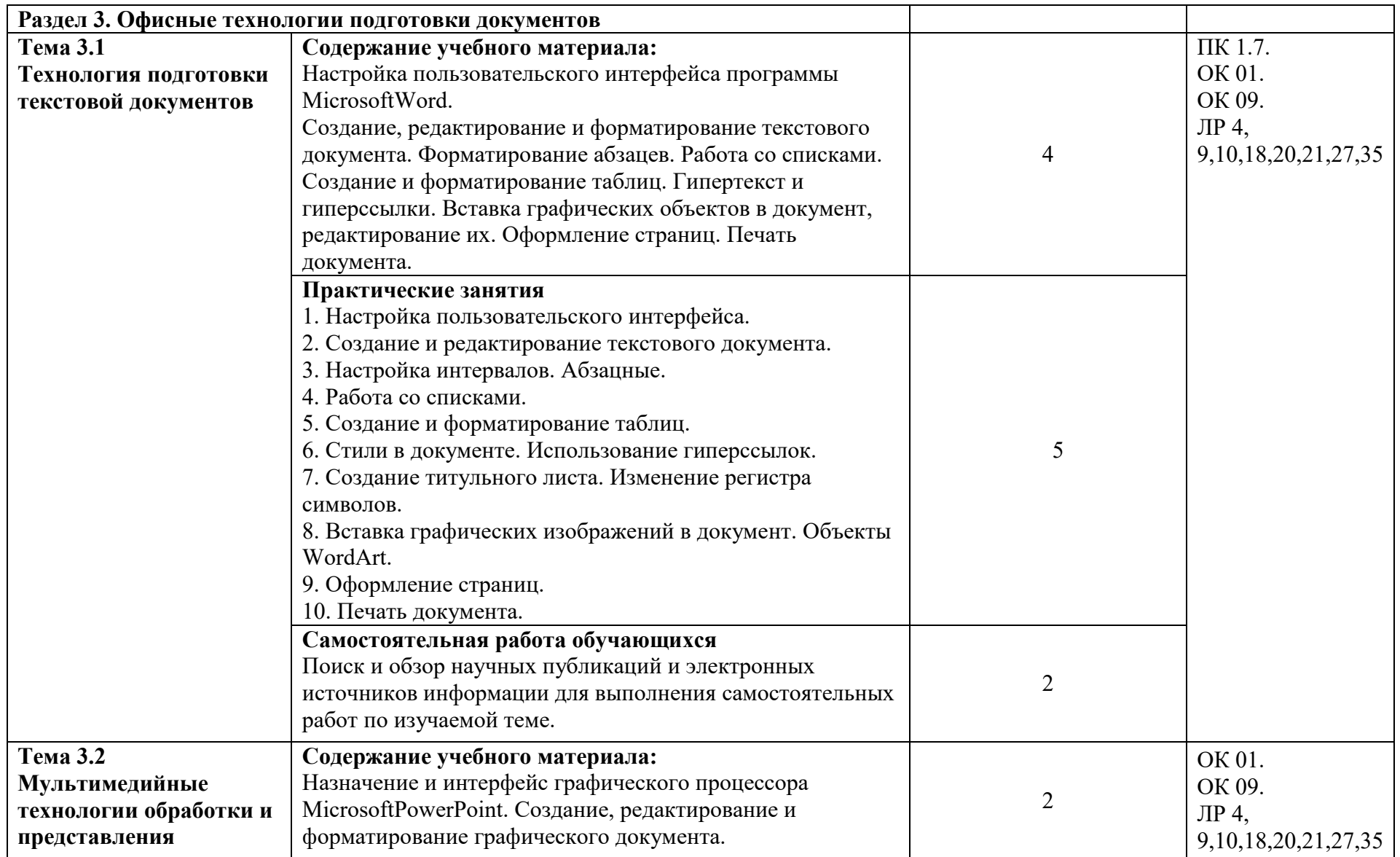

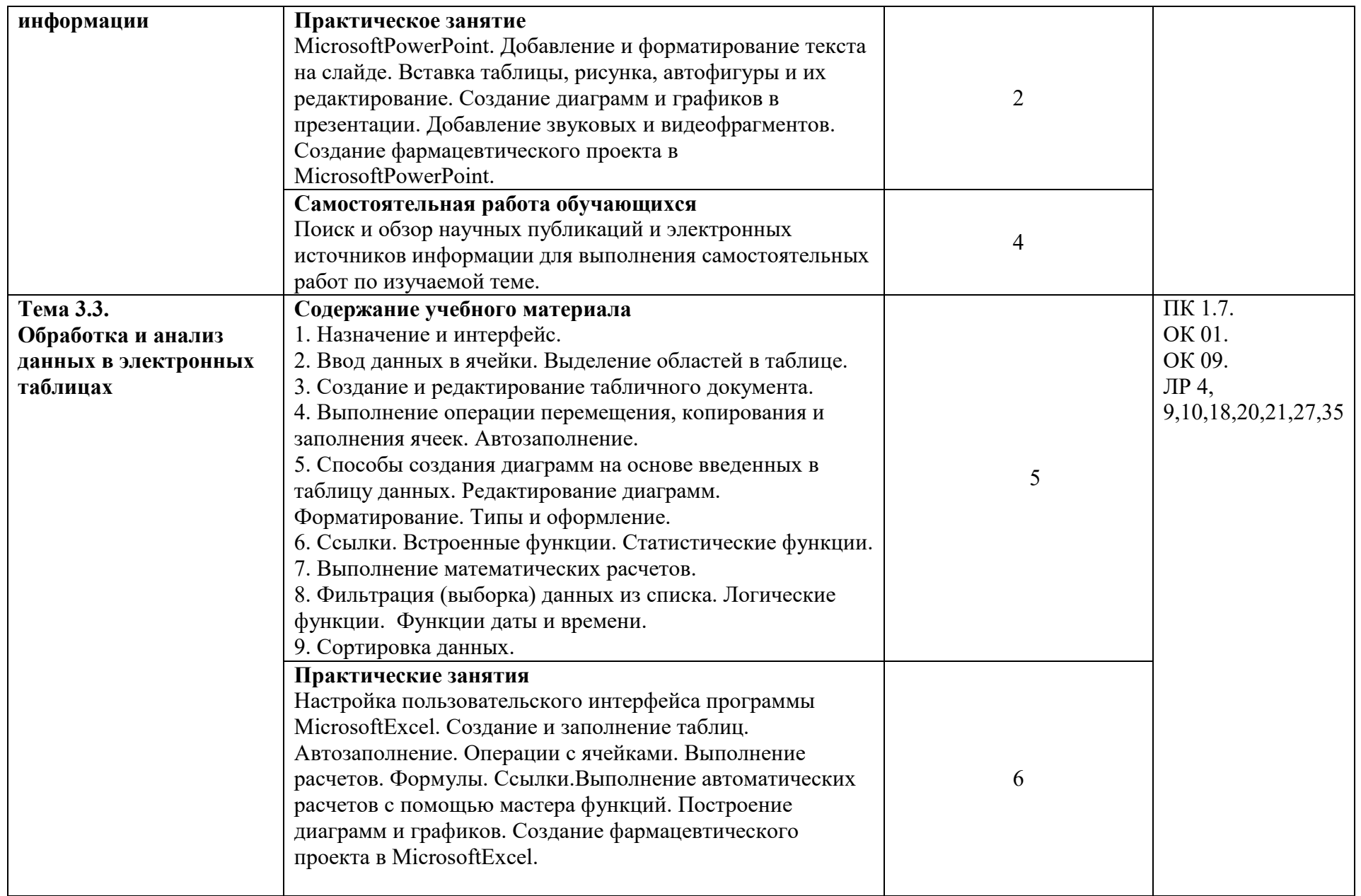

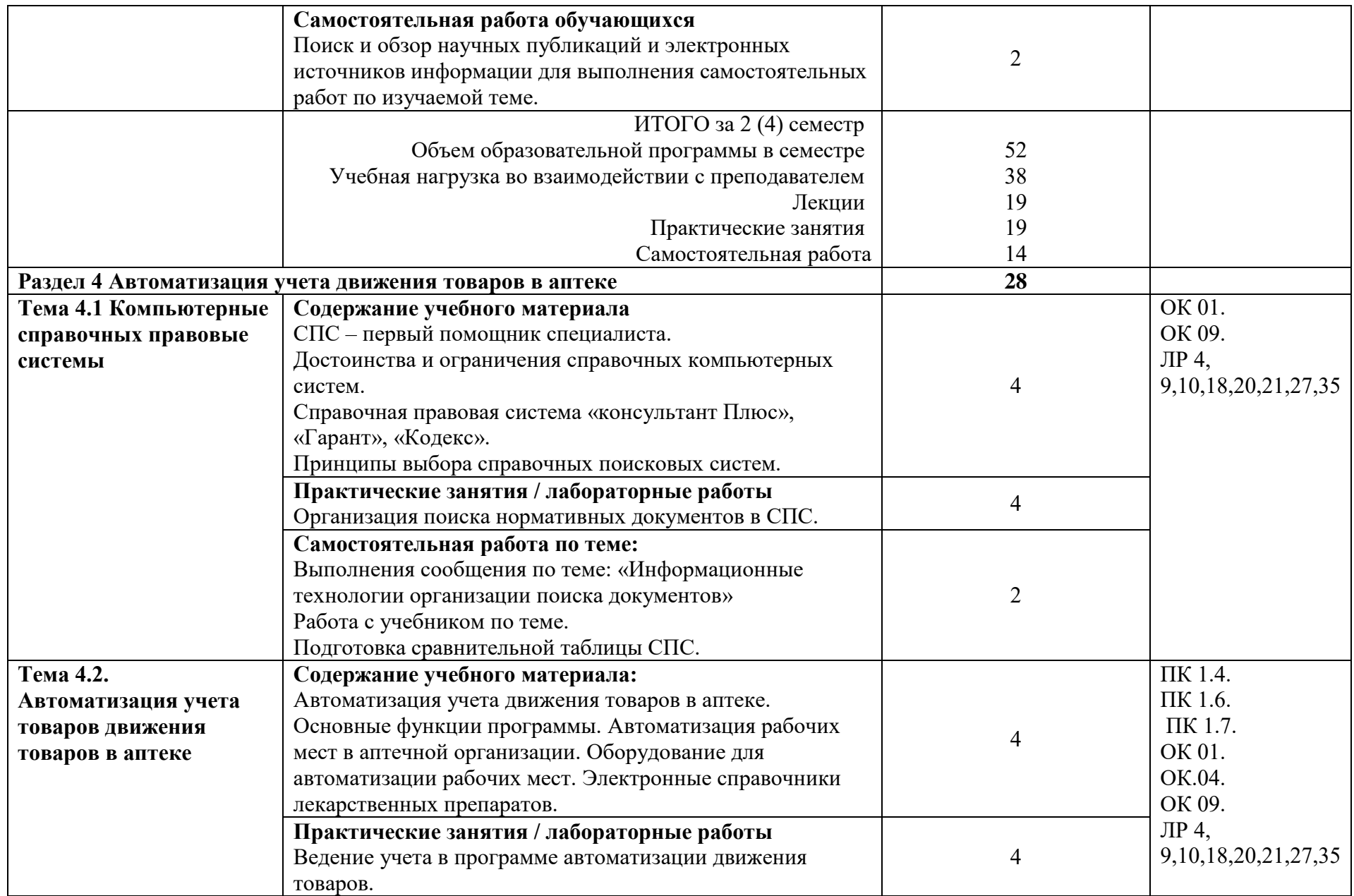

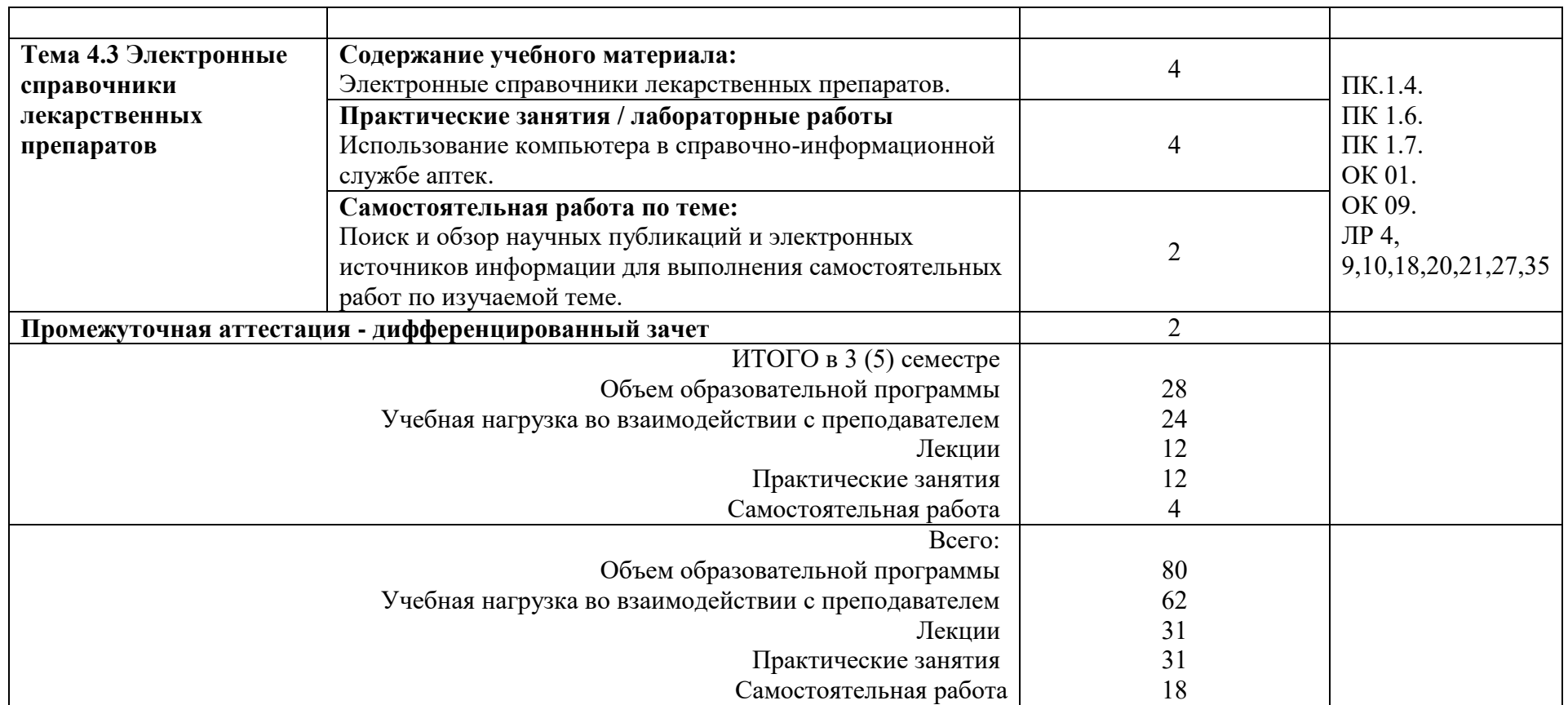

## **2.2.2. Очно-заочная форма обучения**

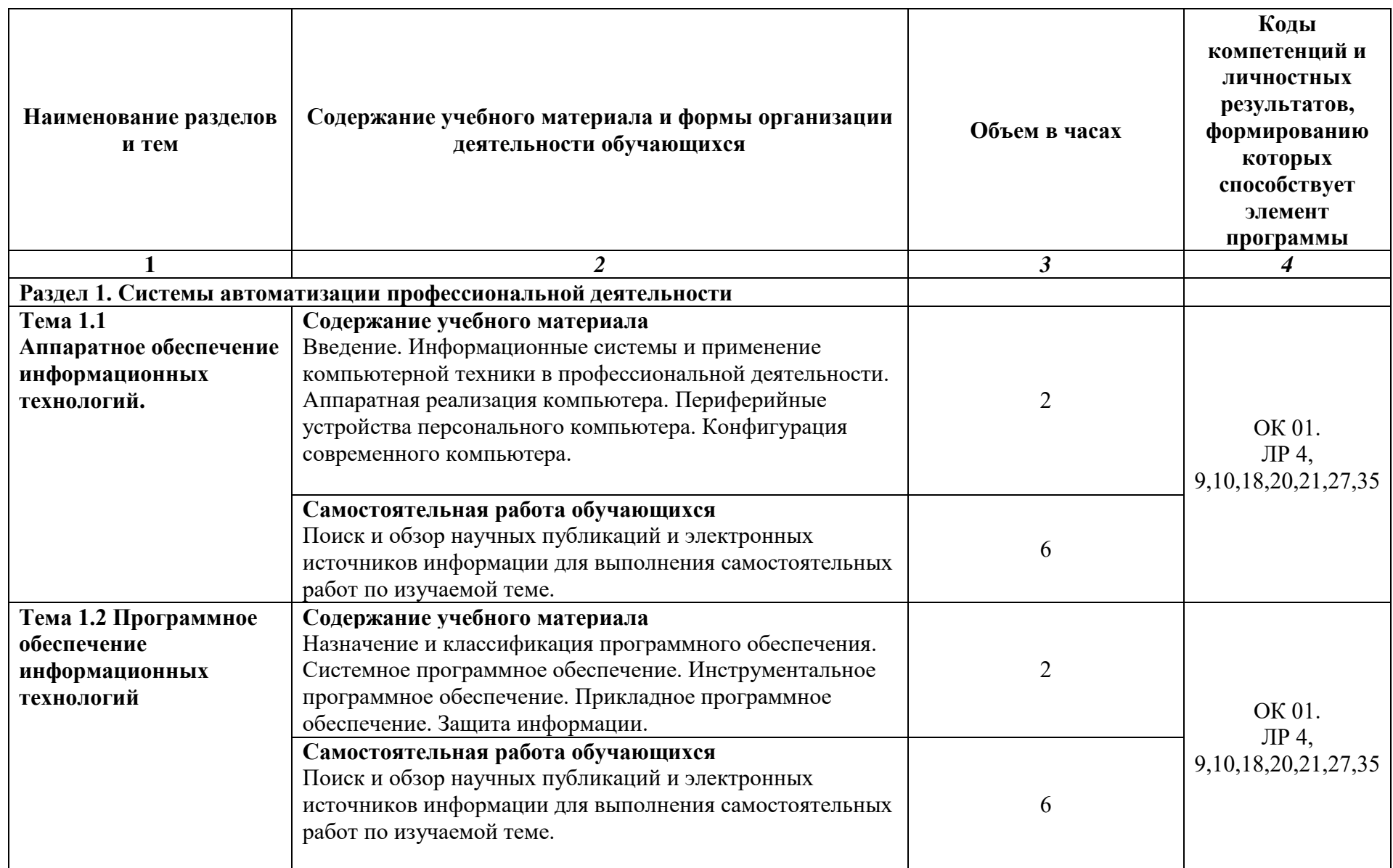

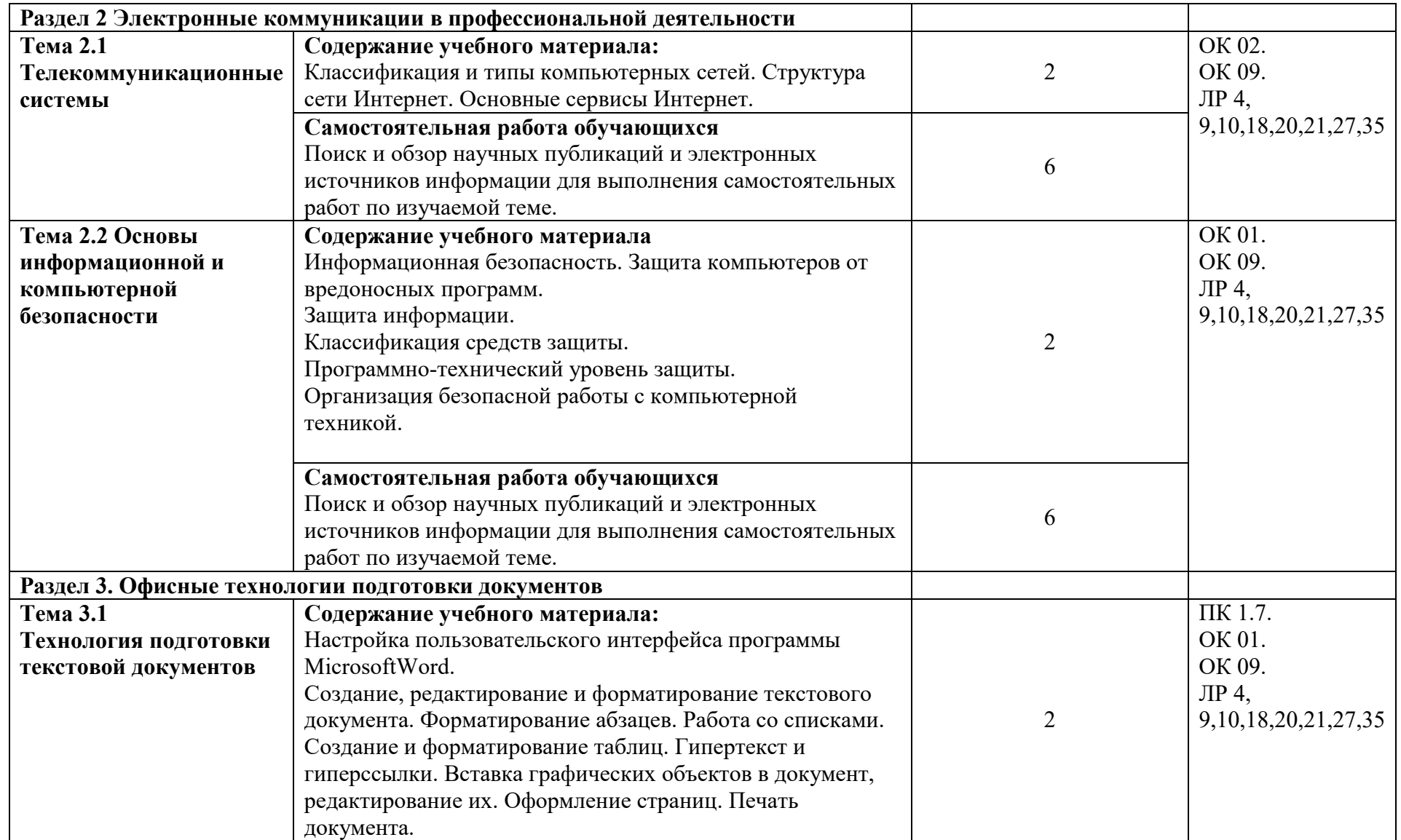

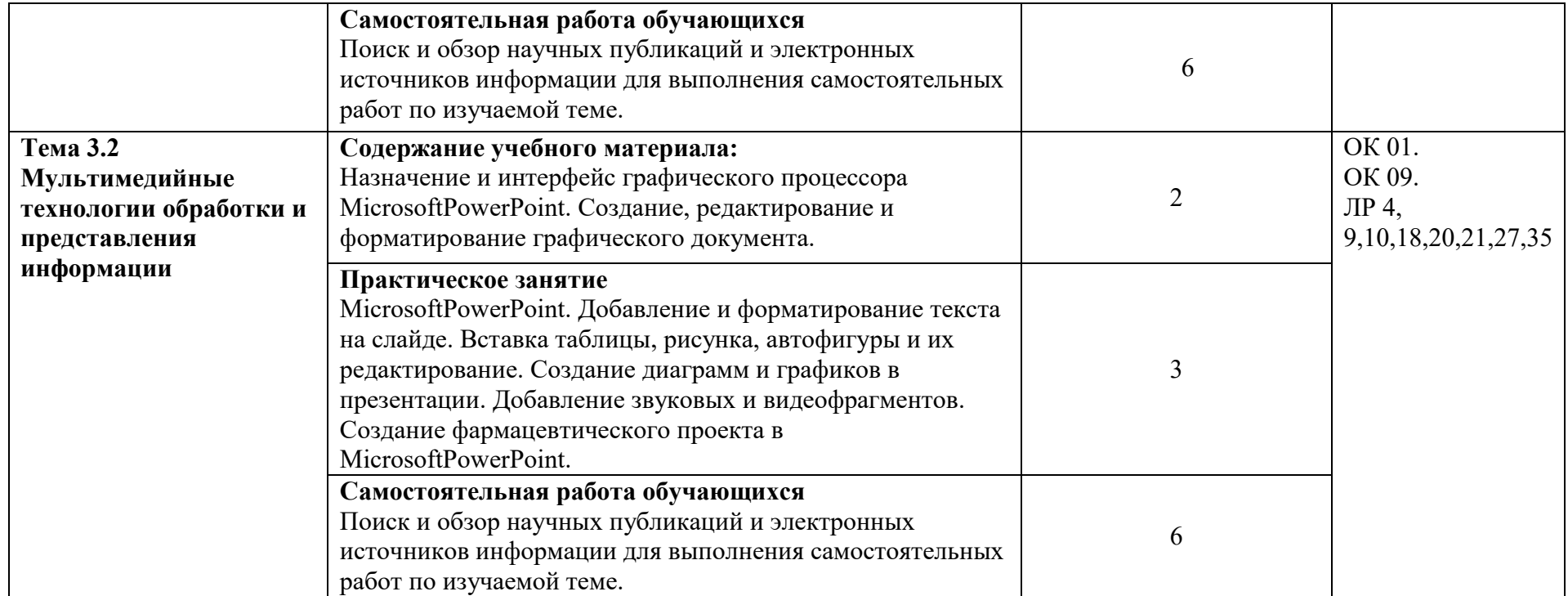

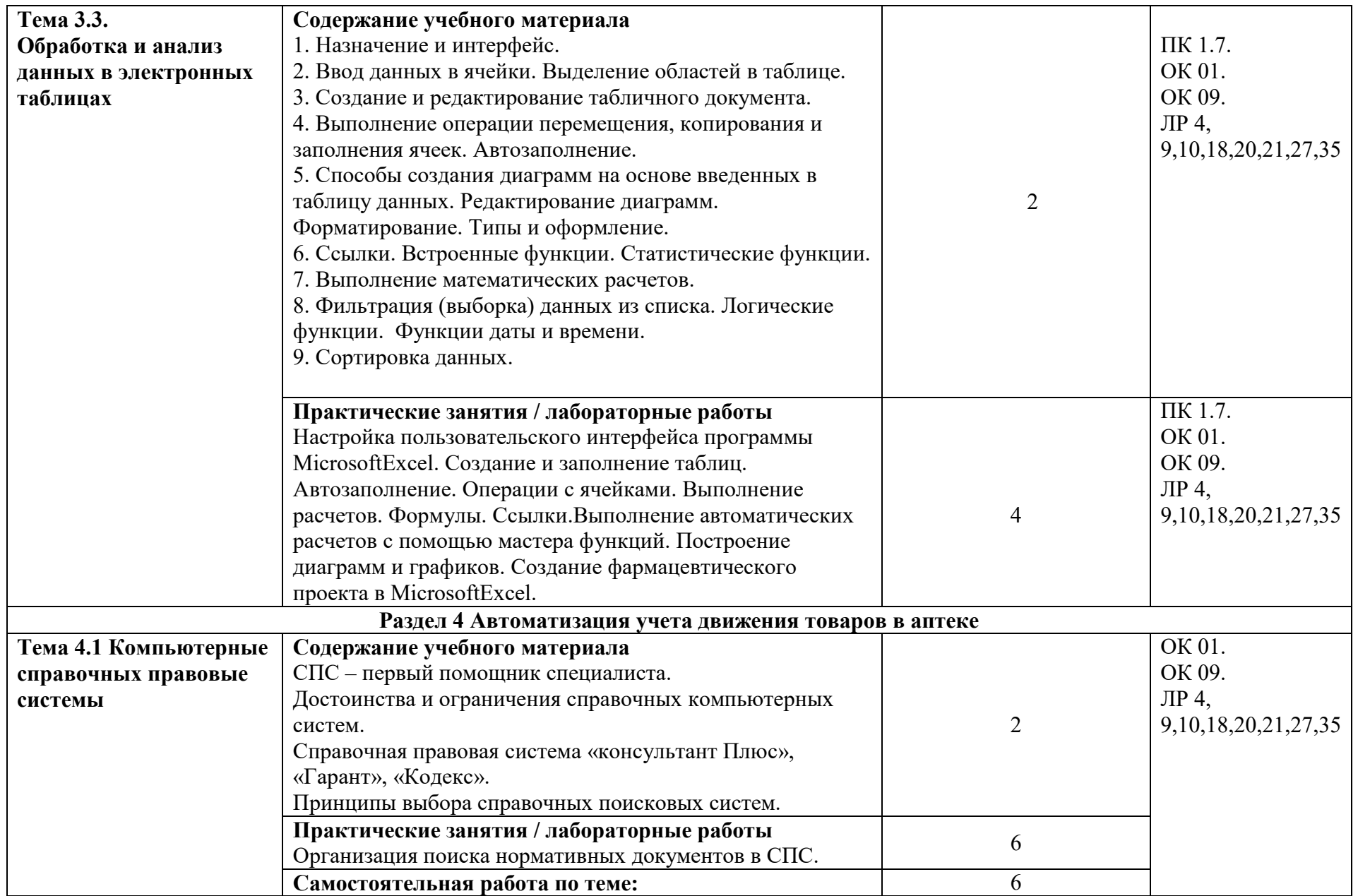

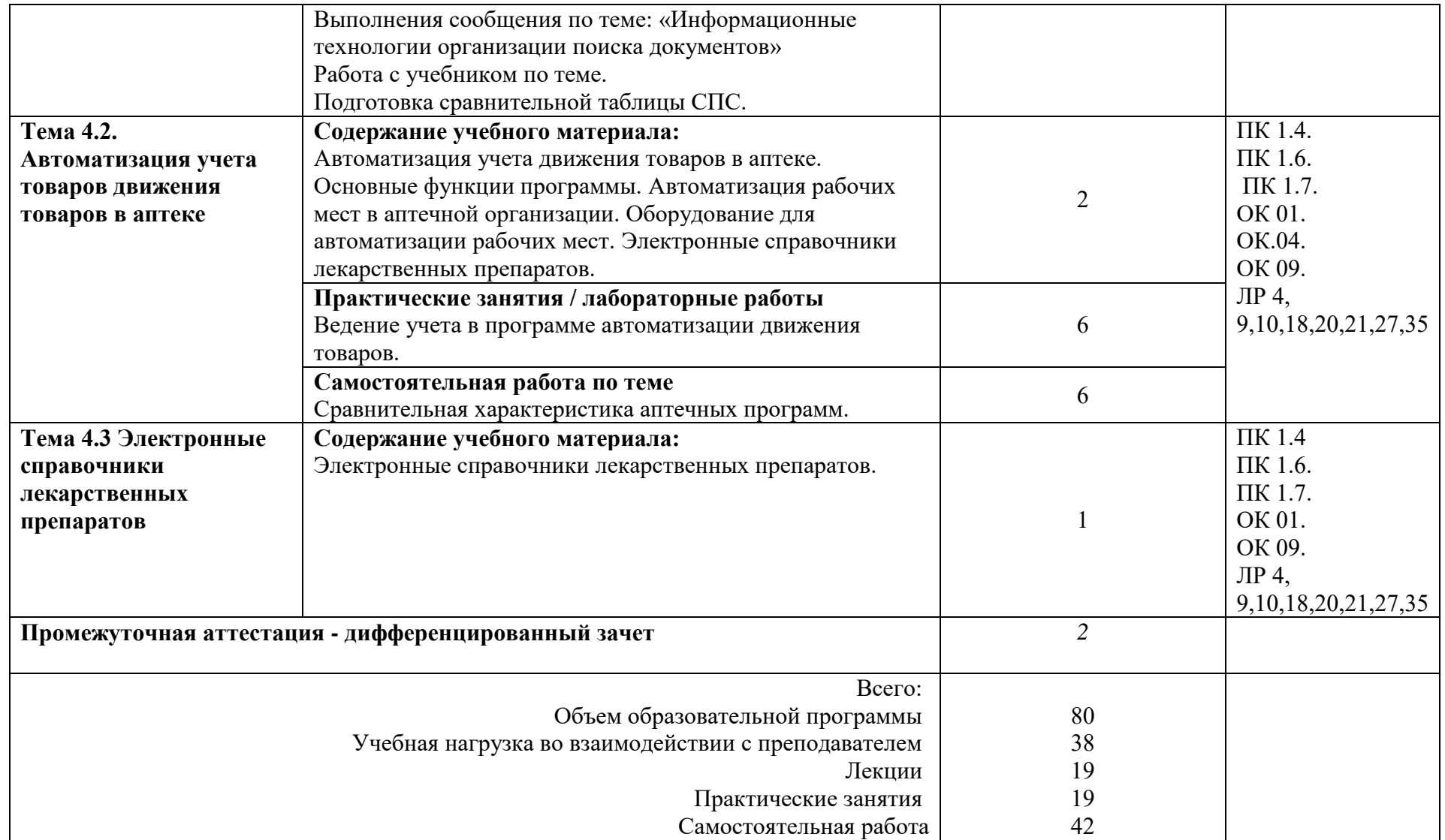

# **3. УСЛОВИЯ РЕАЛИЗАЦИИ ПРОГРАММЫ УЧЕБНОЙ ДИСЦИПЛИНЫ**

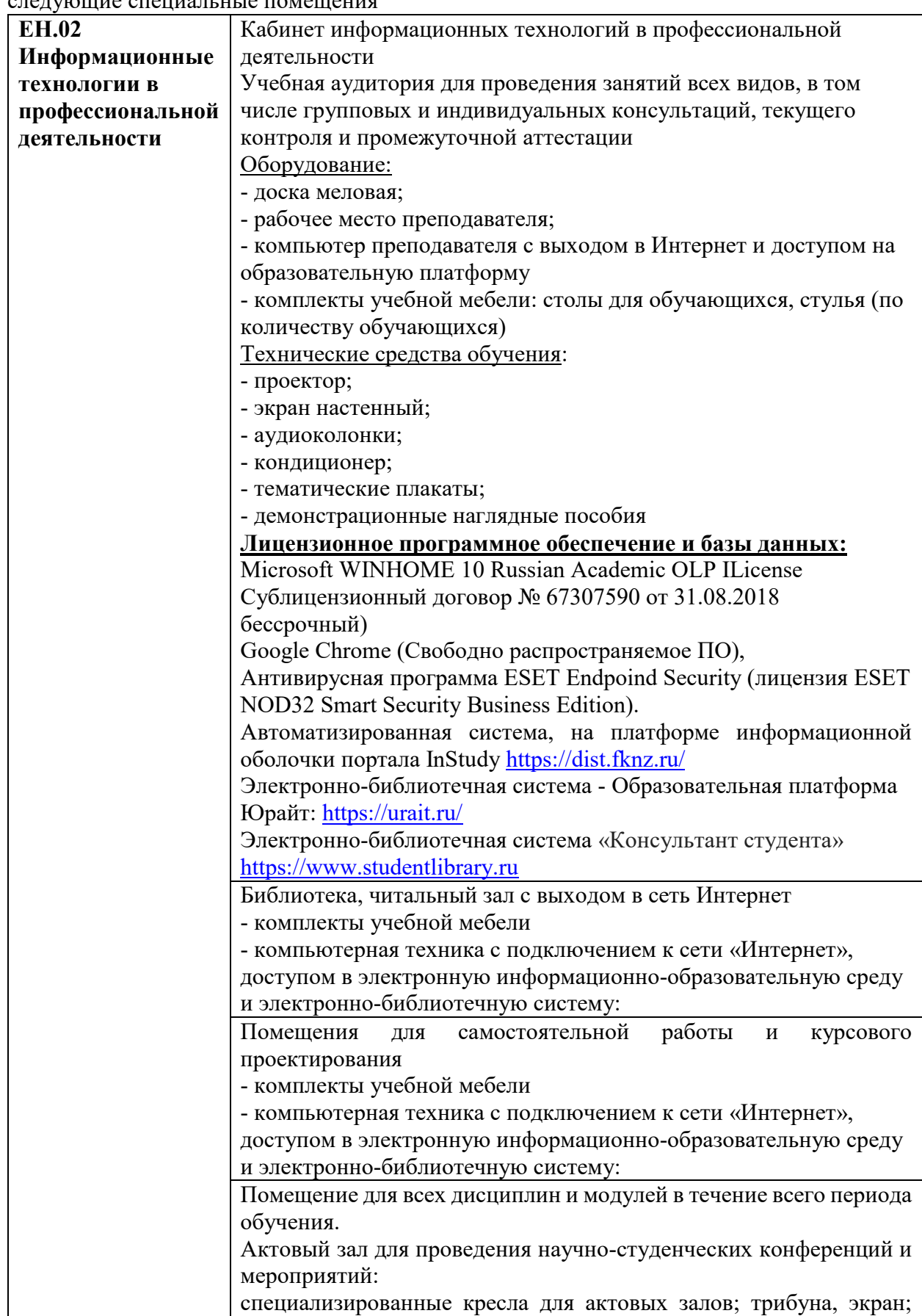

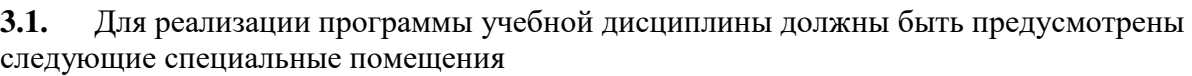

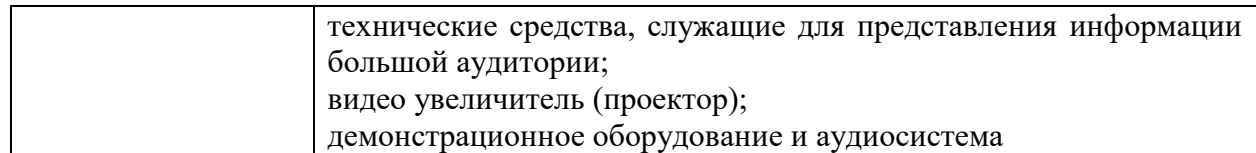

## **3.2. Реализация элементов практической подготовки**

Практическая подготовка при реализации учебных предметов, курсов, дисциплин (модулей) организуется путем проведения практических занятий, практикумов, лабораторных занятий и иных аналогичных видов учебной деятельности, предусматривающих участие обучающихся в выполнении отдельных элементов работ, связанных с будущей профессиональной деятельностью.

Практическая подготовка может включать в себя отдельные занятия лекционного типа, которые предусматривают передачу учебной информации обучающимся, необходимой для последующего выполнения работ, связанных с будущей профессиональной деятельностью.

## **3.3. Воспитательная составляющая программы**

Воспитательная система в колледже направлена на формирование и развитие интеллектуальной, культурной, творческой, нравственной личности обучающегося, будущего специалиста, сочетающего в себе профессиональные знания и умения, высокие моральные и патриотические качества, обладающего правовой и коммуникативной культурой, активной гражданской позицией.

## **3.4. Особенности организации обучения для лиц с ограниченными возможностями здоровья**

Адаптация рабочей программы дисциплины проводится при реализации адаптивной образовательной программы (при предоставлении индивидуальной программы реабилитации или абилитации (ИПРА) инвалида разрабатывается в соответствии с его потребностями) – в целях обеспечения права инвалидов и лиц с ограниченными возможностями здоровья на получение профессионального образования, создания необходимых для получения среднего профессионального образования условий, а также обеспечения достижения обучающимися инвалидами и лицами с ограниченными возможностями здоровья результатов формирования практического опыта.

## **3.5. Оборудование учебного кабинета для обучающихся с различными видами ограничения здоровья**

Оснащение кабинета должно отвечать особым образовательным потребностям обучающихся инвалидов и лиц с ограниченными возможностями здоровья. Кабинет должен быть оснащены оборудованием и учебными местами с техническими средствами обучения для обучающихся с различными видами ограничений здоровья.

Кабинет, в котором обучаются лица с нарушением слуха, оборудован радиоклассом, компьютерной техникой, аудиотехникой, видеотехникой, электронной доской, мультимедийной системой.

Для слабовидящих обучающихся в кабинете предусматриваются просмотр удаленных объектов при помощи видео-увеличителей для удаленного просмотра.

Использование Брайлевской компьютерной техники, электронных луп, программ невизуального доступа к информации, технических средств приема-передачи учебной информации в доступных формах.

Для обучающихся с нарушением опорно-двигательного аппарата кабинет должен быть оборудован передвижными регулируемыми партами с источником питания.

Вышеуказанное оснащение устанавливается в кабинете при наличии обучающихся

по адаптированной образовательной программе с учетом имеющегося типа нарушений здоровья у обучающегося.

Оборудование, обеспечивающее адаптацию электронных и печатных образовательных ресурсов для обучающихся из числа лиц с ограниченными возможностями здоровья.

## **3.6. Формы и методы контроля и оценки результатов обучения**

Применяемые при реализации рабочей программы формы и методы контроля проводятся с учетом ограничения здоровья обучающихся.

Целью текущего контроля является своевременное выявление затруднений и отставания обучающегося с ограниченными возможностями здоровья и внесение коррективов в учебную деятельность.

Форма промежуточной аттестации устанавливается с учетом индивидуальных психофизических особенностей обучающихся инвалидов и лиц с ограниченными возможностями здоровья (устно, письменно на бумаге, письменно на компьютере, в форме тестирования и т.п.).

При проведении промежуточной аттестации обучающемуся предоставляется время на подготовку к ответу, увеличенное не более чем в три раза от установленного для подготовки к ответу обучающимся, не имеющим ограничений по состоянию здоровья

## **3.7. Информационное обеспечение реализации программы**

## **3.7.1. Основные электронные издания**

**1.** Гаврилов, М. В. Информатика и информационные технологии: учебник для среднего профессионального образования / М. В. Гаврилов, В. А. Климов. — 4-е изд., перераб. и доп. — Москва: Издательство Юрайт, 2021. — 383 с. — (Профессиональное образование). — ISBN 978-5-534-03051-8. — Текст: электронный // Образовательная платформа Юрайт [сайт]. — URL:<https://www.urait.ru/bcode/469424>

## **3.7.2. Дополнительные источники**

- **2.** Куприянов, Д. В. Информационное обеспечение профессиональной деятельности: учебник и практикум для среднего профессионального образования / Д. В. Куприянов. — Москва: Издательство Юрайт, 2021. — 255 с. — (Профессиональное образование). — ISBN 978-5-534-00973-6. — Текст: электронный // Образовательная платформа Юрайт [сайт]. — URL:<https://www.urait.ru/bcode/470353>
- **3.** Мамонова, Т. Е. Информационные технологии. Лабораторный практикум: учебное пособие для среднего профессионального образования / Т. Е. Мамонова. — Москва: Издательство Юрайт, 2021. — 178 с. — (Профессиональное образование). — ISBN 978- 5-534-07791-9. — Текст: электронный // Образовательная платформа Юрайт [сайт]. — URL:<https://www.urait.ru/bcode/474747>

**Перечень информационных технологий, используемых при осуществлении образовательного процесса по дисциплине, включая перечень программного обеспечения, профессиональных баз данных и информационных ресурсов сети Интернет**

| $\mathbf{N}$ о п/п | Наименование                                           |
|--------------------|--------------------------------------------------------|
|                    | Операционная система Microsoft Windows                 |
| ٠.                 | Microsoft Office 2010 (Word, Excel, Power Point и др.) |

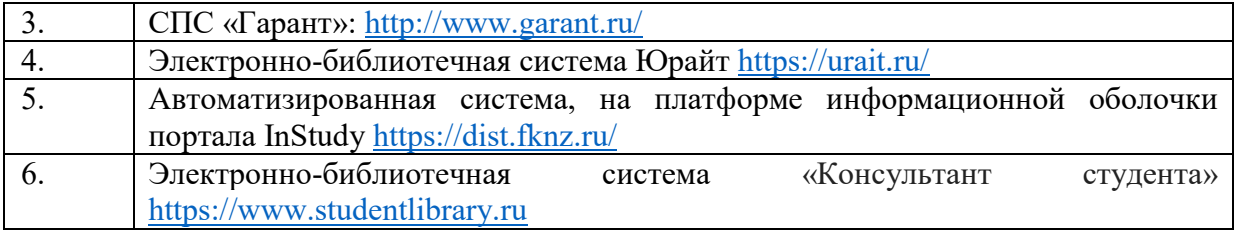

## **4. КОНТРОЛЬ И ОЦЕНКА РЕЗУЛЬТАТОВ ОСВОЕНИЯ УЧЕБНОЙ ДИСЦИПЛИНЫ**

Контроль и оценка результатов освоения учебной дисциплины осуществляется преподавателем в процессе проведения практических занятий, тестирования, выполнения обучающимися индивидуальных заданий, проектов, исследований, устного фронтального опроса по вопросам соответствующих тем, подготовки докладов в виде презентации; в ходе проведения промежуточной аттестации в форме дифференцированного зачета по завершении изучения учебной дисциплины.

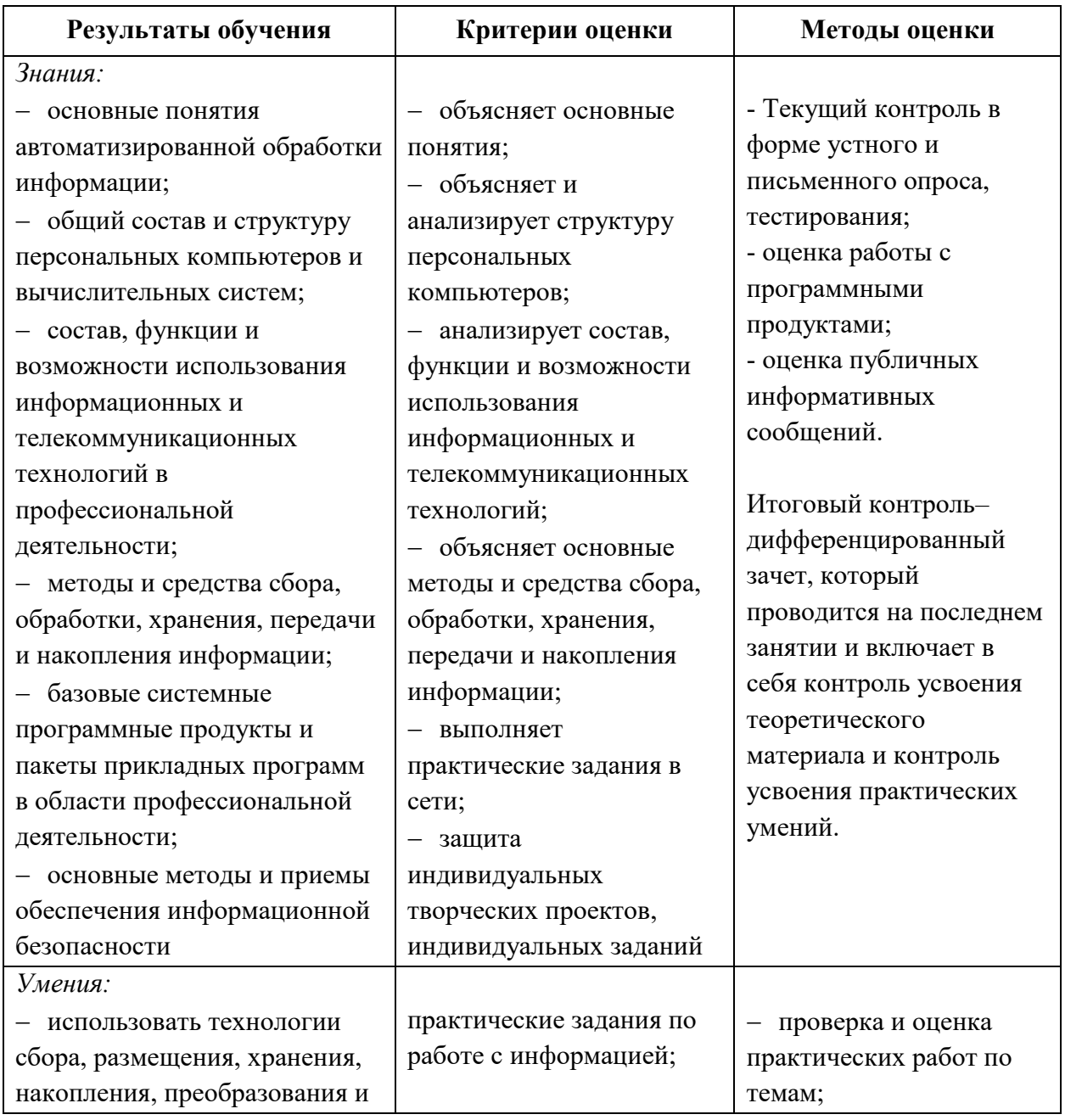

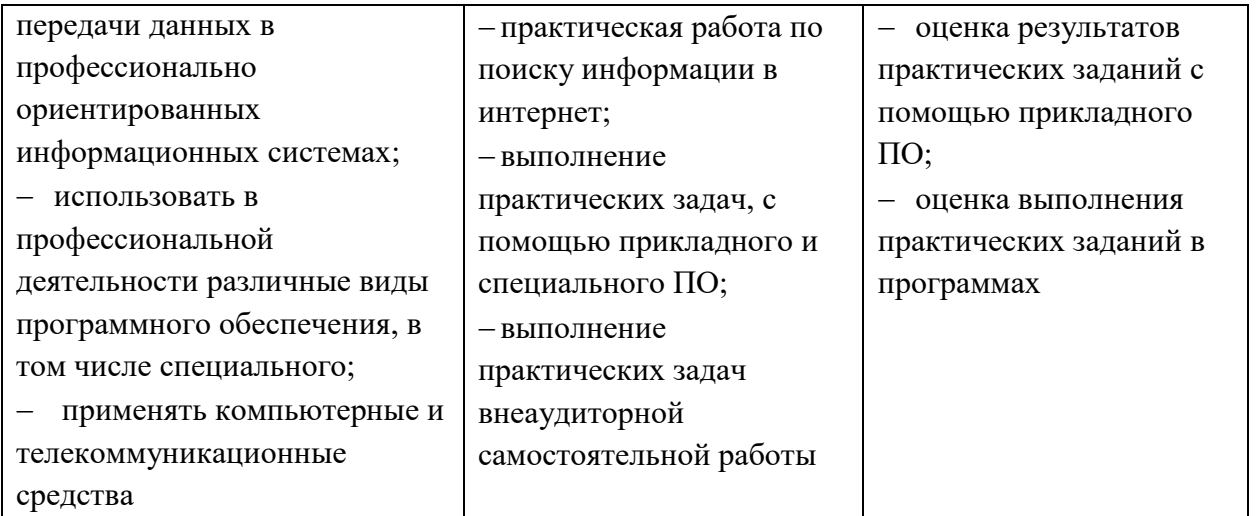

Оценка личностных результатов может быть произведена с применением следующих форм оценивания:

- не персонифицированная (характеризующая достижения в учебной группе, у конкретного педагогического работника, в образовательной организации в целом);

- качественная (измеренная в номинативной шкале: есть/нет);

- количественная (измеренная, например, в ранговой шкале: больше/меньше);

- интегральная (оцененная с помощью комплексных тестов, портфолио, выставок, презентаций);

- дифференцированная (оценка отдельных аспектов развития).

При этом могут предусматриваться следующие методы оценивания:

- наблюдение;
- портфолио;
- экспертная оценка;
- стандартизованные опросники;
- проективные методы;
- самооценка;

- анализ продуктов деятельности (проектов, практических, творческих работ) и т.д.